## **PowerSchool Parent Portal**

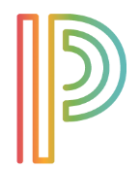

https://archbalt.powerschool.com/public/

The **Parent Portal** is a communication tool between home and school, and is available to parents/guardians of students in grades 3-8. Users may view current and historical grades, attendance, and teacher comments.

## Parents in Grades PK through Grade 2

Parents of students in grades PK through Grade 2 will have access to AlertSolutions2 in the PowerSchool Parent Portal. Parents will not be able to view grades, etc. Once an account is set up, parents may set up preferences to receive email and text message communications via our AlertSolutions 2 system.

#### Parents of New Students & Children in Grades PK through Grade 3

Please refer to the letter you received that contains your student access ID and password.

- 1. To create a new account, go to [https://archbalt.powerschool.com/public/home.html,](https://archbalt.powerschool.com/public/home.html) and select "Create Account."
- 2. Complete the fields on the Create Parent Account Screen.
- 3. Create your own user name/password (not the ones on the label).
- 4. Link student(s) to Account (use the information on the letter for student access ID and password field.)
- 5. Once in PowerSchool, click on AlertSolutions2 in the left column and edit your information. .

# Parents of Students in Grades 4-8 without an Account

If you would like to create an account, please contact Mrs. Abrams for the student access ID and password. Once you have received the information, follow the directions above to create an account.

labrams@ourladygrace.org

### Forgot User Name/Password

Click on *Having Trouble Signing in?* on the main screen and an email will be sent with a temporary password. This temporary email will expire in 30 minutes.

### Parent Access App

- App is available for both Android and Apple devices.
- Download Information: Server Name (archbalt.powerschool.com), Select School Name, if asked for zip code, use 21201.

Please e-mail the PowerSchool Local Administrator, Mrs. Abrams, for any questions/problems.

labrams@ourladygrace.org